## Tartım Bilgilerinden Belge Oluşturma

Tartım Bilgilerinden Belge Oluşturma, Lojistik - Satış Bölümü'nde Kayıt/Kantar-Tartım menüsünün altında yer alır. Tartım bilgilerinden irsaliye belgesi oluşturmak için kullanılan bölümdür. Tartım yapılan miktar kadar irsaliye belgesi girilir. Tartım Seçimi ve İrsaliye sekmesinden oluşur.

## Tartım Seçimi

Tartım Bilgilerinden Belge Oluşturma ekranı Tartım Seçimi sekmesi bilgileri şunlardır:

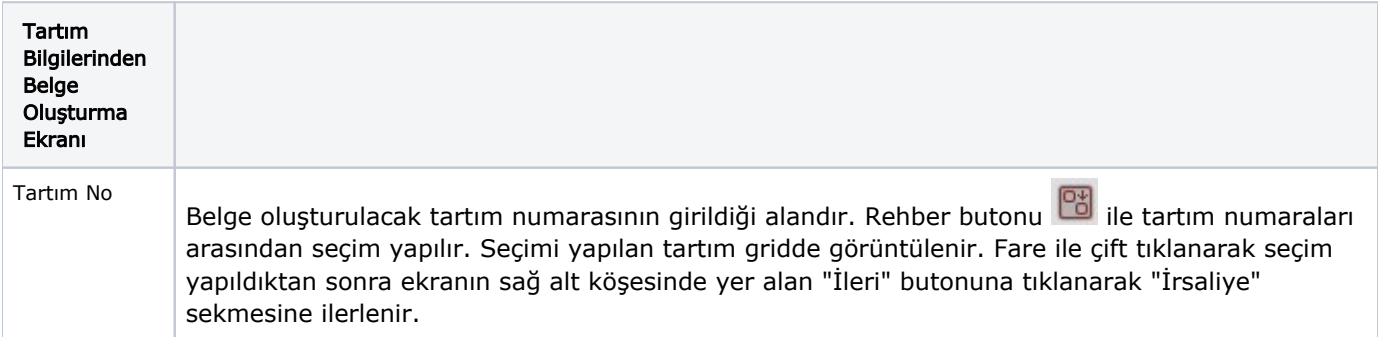

## İrsaliye

Tartım Bilgilerinden Belge Oluşturma ekranı İrsaliye sekmesi bilgileri şunlardır:

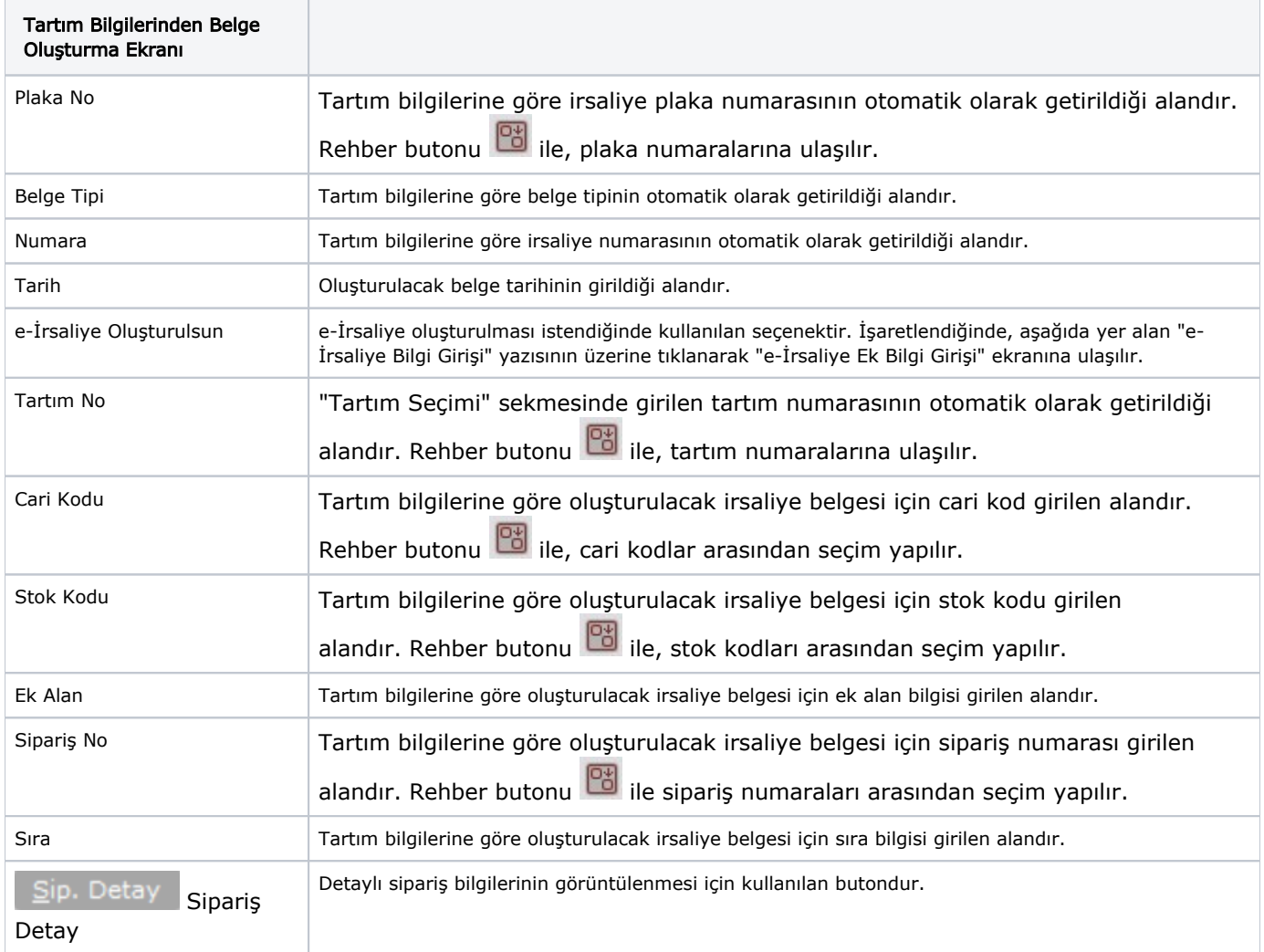

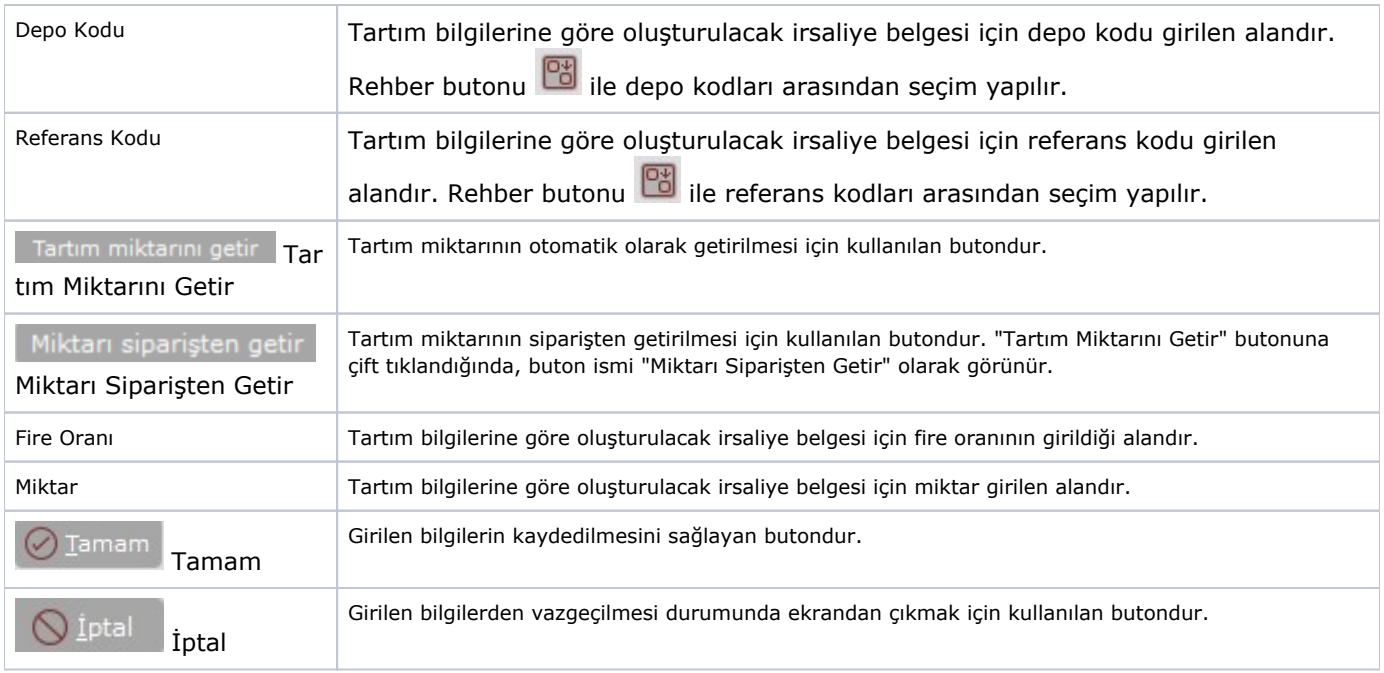